### **AutoCAD Crack With Key Download For PC**

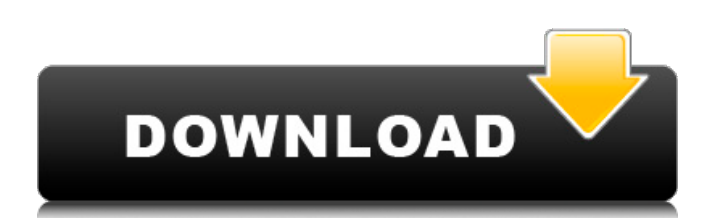

#### **AutoCAD**

Autodesk AutoCAD Cracked Accounts 2014.2 CAD Feature Update Release Notes [Updated: December 17, 2016] Do you want to see your old favorite AutoCAD commands in the new Release Notes? Please post a screenshot here! The latest update to AutoCAD 2014, AutoCAD 2014.2 is released today! This release includes several new features and enhancements, and fixes several known issues. Release Notes New features: 2018 New feature: Fusion360 Fusion360 adds the ability to fuse two DWG files on the same page. 2018 New feature: Rotation Orientation Rotation Orientation adds the ability to adjust the rotation around a specific axis, instead of using the command rotate. Rotation Orientation also provides an easy method to rotate large, complex drawings to create a large drawing with smaller components. 2018 New feature: Load DWG Files from Within

Applications Load DWG Files from Within Applications allows users to import two or more DWG drawings into AutoCAD and edit them simultaneously, just like if you were working on the original drawings. 2018 New feature: New Architecture Tab in the Architecture Workspace In AutoCAD 2018, the Architecture tab in the Architecture Workspace lets you design fixed and variable-height floors, ceilings, walls and roof trusses, and other building components. Architecture layout is based on a conceptual drawing that uses room volumes, walls and floor plates. 2018 New feature: Third Person View in the Sheet List Third Person View in the Sheet List allows users to view parts of a sheet, from anywhere in the sheet. When you first open a drawing, you can enter and save the View in the View tab or in the View Manager. 2018 New feature: New Drawing Template AutoCAD 2014.2 includes a new drawing template that you can use to get started on simple architectural drawings. 2018 New feature: Automatic Blocks With AutoCAD 2018, you can change a block's scale to its absolute size. 2018 New feature: Partial Views You can create sheets

#### **AutoCAD Crack +**

that hold partial views and then view those partial views in the Sheet List. 2018 New feature: New Update Method The New Update Method allows users to download updates to a drawing from a web site or from

ObjectARX (the Autodesk object–oriented development environment) supports.NET applications. ObjectARX applications for Cracked AutoCAD With Keygen do not require a runtime; they are fully integrated into AutoCAD. ObjectARX applications run within AutoCAD as plugins. ObjectARX provides a.NET programming environment with three major libraries (DataSource, ObjectModel, Xaml) as well as a number of.NET types to encapsulate AutoCAD concepts and objects. Additionally, a number of extensions, called types, are provided by Autodesk to facilitate common programming tasks, such as to support AutoCAD web services, spreadsheet integration, and database connectivity. Third party applications and plug-ins that work with AutoCAD are mostly written in: ActionScript for 2D and 3D objects Visual C++ for Windows AutoLISP for Macintosh C# for Windows VBA for Windows JavaScript for Windows C++ for Windows User interfaces AutoCAD can be run on many different platforms.

The most common ones are Windows and macOS. On Windows, the interface consists of four panes, from left to right and top to bottom: Command Line – The topmost window displays the command-line window, used to enter various command-line options and the program. View – The center window displays a drawing from the current drawing set or from a loaded drawing. The view area is customizable and can be expanded to display more information, such as layers, blocks, text styles, linetypes, and other attributes. Properties – The bottom window displays toolbars, status windows and dialogs, a palette, and shortcuts. Menus – Below the menus is the workspace, or editing area, which contains tools for creating objects. Additionally, AutoCAD has an Input Panel, a floating panel that allows users to modify several drawing attributes at once and bring them into the drawing window. Drawing and editing The main window is divided into two panels, the drawing area and the workspace. The workspace is the area where the user can make changes to the drawing. This is also where toolbars, palettes, status windows, and tooltips are displayed. The user

can customize the layout of the workspace, including resizing, moving, and minimizing toolbars and palettes. An object's properties are displayed in the Property panel of the workspace. Tooltips, palettes, status windows, and other objects' properties a1d647c40b

# **AutoCAD Crack Download**

Click File -> Exit. In the modal dialog, click Yes to Exit and Yes to Save. How to create the master 1. Click File -> Save As and save the file in a location that is easy to locate. 2. Open the file and insert the following code: --------------------------------- lines 1-5 : Check if the Command Line is included in the Main menu If not included, insert the following lines into it. --------------------------------- \tcommand = '''prompt('', ''') \t for i in range(1, len(sys.argv)): \t\t if sys.argv[i] == '--version': \t\t\t print(sys.argv[i + 1]) \t\t elif sys.argv[i] == '--help': \t\t\t print('Version %s' %  $\epsilon$  \t\t elif sys.argv[i] == '--about': \t\t\t print(\_\_about\_) \t\t else: \t\t\t prompt(sys.argv[i], 'Unknown command.') \t\t continue \t''') \t \t  $\lambda$  \t  $\lambda$ 

### **What's New in the AutoCAD?**

Computer drafting & documentation software, such as AutoCAD, can be a powerful tool in product development. Using an engineering design software, you can create a 3D model of your physical or virtual product. This allows you to see, explore, and test in an environment similar to real life. Your design, including all drawing components, can be exported as a 3D model, and used to create a real-life prototype. In the past, the process was time consuming and required specialized training and equipment. Today, with AutoCAD, it is now possible to create prototypes at a fraction of the time and cost. AutoCAD can also document what you have created, including both 2D and 3D, in a way that is accessible to the entire team, and not just the person who created the original design. Additional Features: New 3D Modeling Extension: Add 3D models of real-world objects to your drawings. A variety of polygonal, parametric and surface models are available, and a combination of different model types can be used to create a fully 3D, realistic model (video: 1:11 min.) Drafting is often the most time-consuming part of engineering. A well-designed 3D model can speed up the design process and decrease the number of prototypes needed to test a new design. In the past, 3D design was very expensive and challenging to create. With the addition of 3D Modeling Extension in AutoCAD, you can now take the design of your 3D models one step further. In addition to creating a 3D model, you can customize the 3D object as you would any other drawing component. When it is time to export your design, you can create an unlimited number of 3D models from a single drawing, or you can generate a variety of 3D files, depending on the purpose of your design. Vector & Bitmap Editing: With AutoCAD 2023, you can now create clean and accurate 2D/3D line and polyline images. Vector line and polyline editing tools are ideal for creating objects such as logos, vector illustrations, and brand marks. Bitmap editing tools offer support for raster images, such as bitmap-based company logos, photographs, and clipart. Also, you can edit and combine multiple bitmap images in a single document, allowing you to create accurate and consistent brand marks (video: 1:41 min.)

# **System Requirements:**

Minimum: OS: Windows 7 / Windows 8 / Windows 10 (64-bit versions recommended) Processor: Intel Core 2 Quad Q9400 @ 2.66GHz, AMD Athlon 64 X2 Dual Core Q9200 @ 2.66GHz Memory: 4 GB RAM Graphics: DirectX 10 graphics card, Nvidia GeForce 8800 GTX or ATI Radeon HD 3870 X2 (1GB) DirectX: DirectX 9.0c Network: Broadband Internet connection Hard Drive: 5 GB available space

Related links: